# **Computergestützte Planung von Hüftoperationen in virtuellen Körpern**

H. Handels, J. Ehrhardt, P. Peters\*, W. Plötz \*, S.J. Pöppl

Institut für Medizinische Informatik und \*Klinik für Orthopädie Medizinische Universität zu Lübeck, Ratzeburger Allee 160, 23538 Lübeck Email: handels@medinf.mu-luebeck.de

**Zusammenfassung.** Innerhalb dieses Beitrages wird ein Softwaresystem zur Planung und Simulation von Hüft- und Beckenoperationen an virtuellen 3D-Modellen vorgestellt. Ausgangsbasis für die Erstellung der dreidimensionalen Modelle der Hüfte bilden räumliche CT-Bildfolgen, in denen die Knochenstrukturen der Hüfte segmentiert werden. Durch speziell auf die orthopädischen Anforderungen abgestimmte 3D-Interaktionen und Visualisierungstechniken wird die virtuelle Planung von Beckenteilersatzoperationen von der Sektion des Hüftknochens bis hin zum Einsatz der Prothese unterstützt. Der Einsatz stereoskopischer 3D-Bilderzeugungsverfahren erweitert hierbei die Möglichkeiten zur räumlichen Darstellung und erleichtert die Navigation sowie das Setzen von Schnittebenen im virtuellen Hüftmodell.

**Schlüsselwörter:** OP-Planung, Prothesenanpassung, virtuelle Realität

## **1 Einleitung**

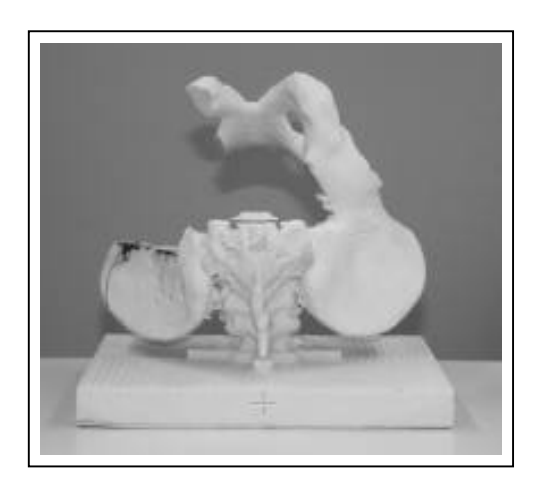

**Abb.1:** Gefrästes Hartschaummodell der Hüfte nach der Sektion

Das Auftreten von Knochentumoren im Hüftbereich macht oftmals die Durchführung einer Beckenteilersatzoperation notwendig. Bei dieser Operation wird die befallene Knochenstruktur typischerweise durch Schnitte am Darmbein oberhalb der Hüftpfanne sowie an Sitz- und Schambein entfernt. Anschließend wird eine individuelle, modular gefertigte Beckenendoprothese in den verbliebenen Hüftknochen eingesetzt [1]. Die Planung dieser Operationen erfolgt derzeit an der Klinik für Orthopädie der Medizinischen Universität zu Lübeck an gefrästen Hartschaummodellen des Beckens (Abb.

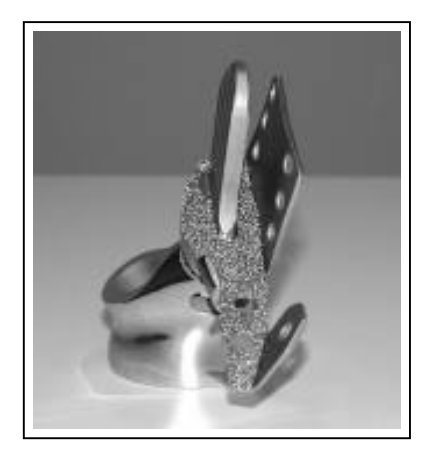

**Abb. 2:** Oberer Teil der Hüftprothese für die Beckenteilersatzoperation

Die Fräsdaten werden durch eine semiautomatische Segmentierung der Knochenstruktur aus den CT-Daten gewonnen. Anschließend werden vom Operateur die Resektionslinien am Hartschaummodell bestimmt und eine entsprechende Knochenresektion vorgenommen. Anhand des resultierenden postoperativen Modells wird die Prothese gefertigt (Abb.2).

Die computergestütze Planung und Simulation chirurgischer Eingriffe gewinnt zunehmend an Bedeutung [2, 3]. Bei der computergestützten Planung von Beckenteilersatzoperationen wird die Simulation des operativen Eingriffs sowie die individuelle Prothesenanpassung anhand eines virtuellen Hüftmodells im Rechner durchgeführt. Dies ermöglicht das

Durchspielen verschiedener Operationstechniken sowie die Betrachtung verschiedener Schnittführungen und ihrer Auswirkung auf das Prothesendesign. Darüber hinaus werden durch die Möglichkeit zur Einsparung des gefrästen Hartschaummodells der Hüfte Kostenreduktionen bei der Durchführung dieser Operationen erwartet. Die in der Simulationsumgebung vorab visualisierte, operative Vorgehensweise kann weiterhin zur Information des Patienten sowie in der Lehre für die Ausbildung von Medizinstudenten genutzt werden.

#### **2 Generierung der 3D-Modelle**

Für die oberflächenorientierte, dreidimensionale Darstellung der Hüfte werden Drahtgittermodelle benötigt, die auf der Basis räumlicher CT-Bildfolgen mit einer typischen Pixelgröße von 0.75 mm  $\times$  0.75 mm  $\times$  4 mm erzeugt werden (Abb. 3). Zur Segmentierung der knöchernen Beckenstrukturen werden zunächst Schwellwertoperationen eingesetzt. Fehlsegmentierungen, wie sie z.B. durch verkalkte Gefäße entstehen, werden nachfolgend durch morphologische Operatoren eliminiert. Ein interaktiver Arbeitsschritt ist zumeist zur genauen Trennung von Hüftbein und Kreuzbein sowie von Acetabulum und Femur notwendig.

Aus den segmentierten Daten werden unter Verwendung des Marching Cubes Algorithmus [4] Oberflächenmodelle der folgenden anatomischen Strukturen generiert: rechter und linker Femur, rechtes und linkes Hüftbein sowie das Kreuzbein. Nach einem weiteren Verarbeitungsschritt zur Reduktion der Dreiecksanzahl [5] bestehen diese Modelle typischerweise aus 80.000 bis 130.000 Dreiecken.

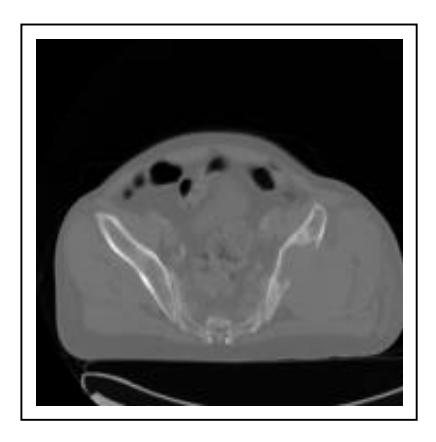

**Abb. 3**: CT-Bild der Hüfte mit einer Pixelauflösung von 0.75 mm  $\times$  0.75 mm  $\times$  4 mm. Der rechte Hüftknochen ist durch einen Knochentumor teilweise zerstört.

Anhand interaktiv bestimmter Landmarken werden die 3D-Modelle in einem normierten Koordinatensystem unter Anwendung von Rotationen und Translationen ausgerichtet. Dieser Schritt ermöglicht es, Prothesenparameter wie z.B. Eingangsebene oder Position der künstlichen Hüftpfanne in einem von der Aufnahmegeometrie unabhängingen Koordinatensystem anzugeben. Bei der Erstellung und 3D-Darstellung der Hüftmodelle wird das "Visualization Toolkit" [6] als Plattform verwendet.

## **3 Simulation der Hüftpfannenresektion und des Protheseneinbaus**

Die generierten 3D-Modelle können innerhalb der entwickelten Simulationsumgebung vom Chirurgen dreidimensional dargestellt und interaktiv manipuliert werden. Neben Translationen, Rotationen und Zoom-Operationen können für beliebige Raumebenen die zugehörigen CT- bzw. MR-Bilder in die 3D-Visualisierung mit Hilfe von Texture Mapping Techniken eingeblendet werden, wodurch die Darstellung der 3D-Modelle im Kontext des umliegenden Gewebes möglich wird. Darüber hinaus kann der Operateur am virtuellen Modell die Resektionslinien interaktiv bestimmen. Die Simulation der Hüftpfannenresektion wird durch virtuelle Schnittwerkzeuge unterstützt, durch die beliebige Schnittebenen im 3D-Modell definiert werden können.

Die herkömmliche 2D-Maussteuerung ist zur Navigation in 3D-Szenen sowie zur präzisen Positionierung der Schnittwerkzeuge nur eingeschränkt geeignet. 3D-Eingabegeräte wie Spaceballs oder 3D-Mäuse ermöglichen hingegen eine einfache und intuitive Interaktion mit den 3D-Modellen und Schnittwerkzeugen. Zusätzlich werden stereoskopische Visualisierungstechniken und –medien (Shutter-Brillen, Z-Screen und Polarisationsbrillen) benutzt, um dem Operateur einen realitätsnahen, räumlichen Eindruck mit hoher Tiefenwirkung zu vermitteln.

Neben der Simulation des operativen Eingriffs werden Kenndaten für die Erstellung einer individuell angepaßten Hüftprothese berechnet. Am postoperativen 3D-Modell lassen sich Form und Größe der Auflagefläche, Länge und Lage der Knochenverankerung sowie die Positionen der Verschraubungen der Prothese bestimmen.

Die Ermittlung der optimalen individuellen Prothesenstellung wird durch spezielle Visualisierungstechniken unterstützt. Zum einen erlauben transparente Darstellungen der Knochenoberfläche die Beurteilung der Lage des intramedullären Prothesenzapfens innerhalb des verbliebenen Hüftknochens (Abb. 4).

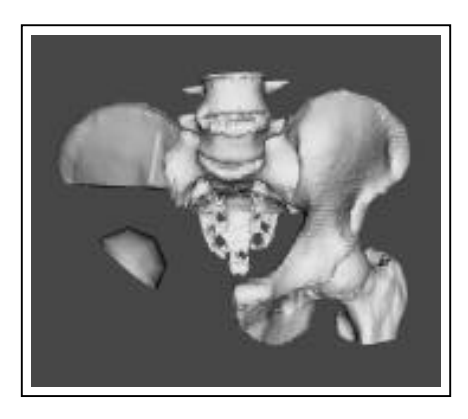

**Abb. 4:** Transparente Darstellung des Hüftprothesenzapfens im resezierten Hüftknochen. Darüber hinaus ist die künstliche Hüftpfanne dargestellt, deren Position interaktiv an die individuelle Anatomie angepaßt werden kann.

Zum anderen können die minimalen Abstände zwischen der Oberfläche des Hüftknochens und des Prothesenzapfens farbkodiert auf der Hüftknochenoberfläche dargestellt werden (Abb. 5). Rot gefärbte Bereiche (Abb. 5, links) treten hier bei ungünstiger Prothesenlage auf, bei der der Prothesenzapfen der Knochenoberfläche zu nahe kommt bzw. diese durchbricht. Eine geeignete Prothesenstellung, bei der die Prothese im Inneren des Hüftknochens positioniert ist, wird in Abb. 5 rechts dargestellt. Als Ergebnis dieses Optimierungsprozesses erhält man die räumliche Lage der Resektionslinien in Relation zu den gewählten Landmarken sowie die zur Prothesenfertigung benötigten Parameter.

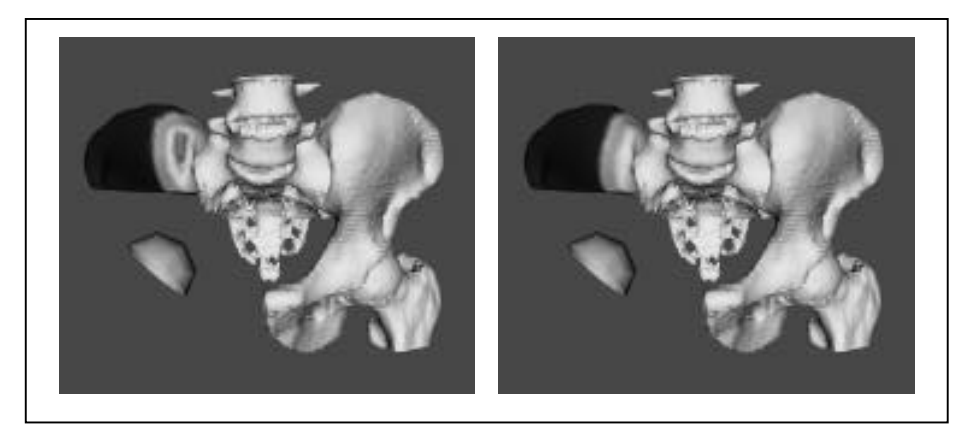

**Abb. 5**: Farbkodierte Darstellung der minimalen Abstände zwischen der Oberfläche des Hüftknochens und des Prothesenzapfens bei ungeeigneter (links) und korrekter Position (rechts) des Prothesenzapfens. Geringe Abstände sind rot, große Abstände blau dargestellt.

Die Stellung der Hüftpfanne sowie weitere anatomische Parameter wie die Position des Hüftpfannenmittelpunkts werden in der virtuellen Operationsplanungsumgebung anhand der gesunden Hüftseite ermittelt. Die Feinjustage der künstlichen Hüftpfanne kann nachfolgend interaktiv durchgeführt werden (Abb. 4 und 5). Die so extrahierten Kenndaten dienen als Grundlage für die Fertigung einer individuell angepaßten Hüftprothese.

#### **4 Diskussion und Ausblick**

Es wurde ein System zur virtuellen Planung und Simulation von Beckenteilersatzoperationen vorgestellt. Gegenüber der herkömmlichen Methode bietet die computerunterstützte Operationsplanung die Möglichkeit, eine kostengünstige und effiziente Planung von Beckenteilersatzoperationen durchzuführen. Insbesondere können die Auswirkungen aus der Verwendung verschiedener Schnittführungen im virtuellen Beckenmodell systematisch untersucht werden. Durch die computergestützte Operationsplanung werden aus dem postoperativen Beckenmodell Formbeschreibungen der Schnittfläche sowie Kenngrößen zur Erstellung individuell angepaßter Prothesen ermittelt. Dies wird unterstützt durch interaktive Werkzeuge zur Messung von Abständen und Winkeln im 3D-Modell sowie zur Berechnung von Flächen und Volumina ausgewählter anatomischer Strukturen.

In weiteren Arbeiten wird eine Schnittstelle zur direkten Weiterleitung der CAD-Modelle individuell angepaßter Hüftprothesen an einen Prothesenhersteller erarbeitet. Darüber hinaus soll das System um spezielle Funktionen zur Planung anderer Hüftoperationen wie Beckendreifach- und Umstellungsosteotomien erweitert werden.

## **5 Literatur**

- 1. Gradinger R, Rechl H, Ascherl R, Plötz W, Hipp E: Endoprothetischer Teilersatz des Bekkens bei malignen Tumoren. Orthopäde, 22: 167-173, 1993.
- 2. Richolt JA, Teschner M, Everett P, Girod B, Millis MB, Kikinis R: Planning and Evaluation of Reorienting Osteotomis of the Proximal Femur in Cases of SCFE Using Virtual Three-Dimensional Models. In: Wells WM, Colchester A, Delp S, eds. Medical Image Computing and Computer-Assisted Intervention - MICCAI 98. Berlin: Springer Verlag, 1998.
- 3. Tso CY, Ellis RE, Rudan J, Harrison MM: A Surgical Planning and Guidance System for High Tibial Osteotomies. In: Wells WM, Colchester A, Delp S, eds. Medical Image Computing and Computer-Assisted Intervention - MICCAI 98. Berlin: Springer Verlag, 1998.
- 4. Lorensen WE, Cline HE: Marching Cubes: A High Resolution 3-D Surface Construction Algorithm. Computer Graphics, 21 (4): 163-169, 1987.
- 5. Schroeder WJ, Zarge JA, Lorensen WE: Decimation of Triangle Meshes. In: SIGGRAPH92, Chicago, 1992.
- 6. Schroeder W, Martin K, Lorensen B: The Visualization Toolkit An Object-Oriented Approach To 3D Graphics. New Jersey, Prentice Hall, 1998.